# **Science Direct**

## **Quick Search**

(This is the search box in the top header that automatically appears when you open the database.)

- Primary search is a keyword search
- You can search by specific journal, author, volume/issue

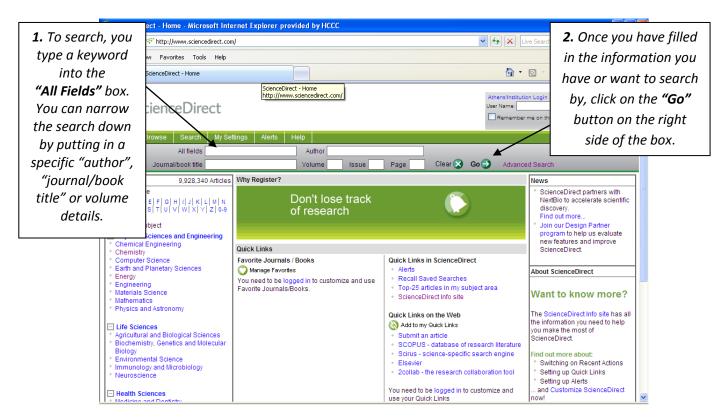

## **Search**

(This is the search you see when you click on the tab at the top marked "search".)

- This is a more advanced search than the Quick Search.
- You can choose the search term (by keyword, author, title, ISBN, etc.)
- You can limit to books or journals, year of publication or specific journals.

| 🔁 🔿 👻 💉 http://www.sciencer                                                                                                    | rect.com/                    | V 😽 🗙 Live Search                                                                                                    |
|----------------------------------------------------------------------------------------------------|------------------------------|----------------------------------------------------------------------------------------------------|
| <b>1.</b> To use this search, click                                                                                                  | Help                         |                                                                                                    |
| on the <b>"Search"</b> tab in the                                                                                                    |                              | 🏠 🔹 🔝 🔹 🖶 🔹 🔂 Page 🔹 🍈 Tool:                                                                                                    |
| header.                                                                                                    |                              | Athens/Institution Login Not Registere                                                                                                    |
| ScienceDire                                                                                                    | st                           | User Name: Password: (<br>Remember me on this computer Forgotten password                                                                                   |
| Home Browse Search                                                                                                    | My Settings Alerts Help      |                                                                                                    |
| Quick Search All fields                                                                                                    | Author                       |                                                                                                    |
| 🕜 search tips Journal/book title                                                                                                    | Volume Issue Page Clear 🔀 G  | o 🕤 🛛 Advanced Search                                                                                                    |
| Browse 9,928,340                                                                                                    | Articles Why Register?       | News                                                                                                    |
| Browse by title<br>A   B   C   D   E   F   G   H   I   J   K   L<br>O   P   Q   R   S   T   U   V   W   X   Y  <br>Browse by subject | Don't lose track of research | <ul> <li>ScienceDirect partners with<br/>NextBio to accelerate scientific<br/>discovery.</li> <li>Find out more</li> <li>Join our Design Partner</li> </ul> |

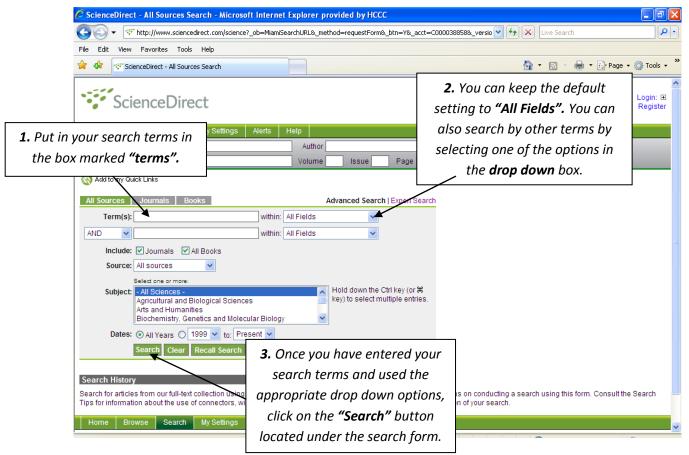

Please note: the "Quick Search" box will still be located at the top of the page.

#### **Quick Browse**

(This is the browse featured in the left column of the main screen.)

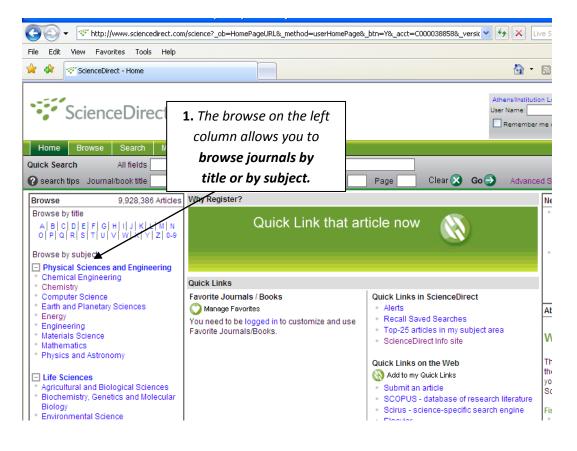

|                                                                                                    | rect.com/science?_ob=BrowseListURL&_type=subject&subjColl=9&zone=                         | =brws&_acct=C000038858&_' 🎽 🚺 | Live Search                  |
|----------------------------------------------------------------------------------------------------|-------------------------------------------------------------------------------------------|-------------------------------|------------------------------|
| File Edit View Fav                                                                                             | ce you have <b>selected a subject,</b> you                                                |                               | 🏠 🔹 🗟 🔹 🖶 🔹 🕞 Page 🕶 🙆 Tools |
|                                                                                                    | rther narrow the search by full-text                                                      |                               |                              |
| Scien or                                                                                                    | abstract. Then choose a <b>specific</b>                                                   |                               | Login: B                     |
| •• Scien                                                                                                    | journal to browse.                                                                        |                               | Registe                      |
| Home Browse Search                                                                                             | My Settings   Alerts   Help                                                               |                               |                              |
| Quick Search All fields                                                                                        | Author                                                                                    |                               |                              |
| 🕜 search tips Journal/book title                                                                               | Vplume Issue Pag                                                                          | ge 🛛 Clear 🔀 Go ᠫ             | Advanced Search              |
| Browse                                                                                                    | 590 titles found in                                                                       |                               |                              |
| Journals/Books Alphabetically                                                                                  | Physical Sciences and Engineering > Chemistry<br>Journal/Book A B C D E F G H I J K L M N | Subscription Content          | Article Favo- Vol/Issue      |
| Journals/Books by Subject                                                                                      | Title O P Q R S T U V W X Y Z 0-9 All                                                     | Details Type                  | Feed rites Alerts            |
| Favorite Journals/Books                                                                                        | A                                                                                         |                               | Apply 🌍                      |
| Include                                                                                                    | Acta Physico-Chimica Sinica                                                               | اچي Journal                   |                              |
| 🔽 🗣 Full-text available                                                                                        | Activated Carbon                                                                          | @= Book                       |                              |
| <ul> <li>✓ Include Abstract only</li> <li>Include Abstract only</li> <li>✓ Journals and Book Series</li> </ul> | Additives for Polyolefins                                                                 | @= Book                       |                              |
|                                                                                                    | Adhesion Science and Engineering                                                          | الله 🕞 🕞 🕞                    |                              |
|                                                                                                    | Adsorption by Powders and Porous Solids                                                   | @=> Book                      |                              |
| All Books                                                                                                    | Adsorption, Ion Exchange and Catalysis                                                    | @⇒ Book                       |                              |
| Reference Works only<br>Apply                                                                                  | Advanced Free Radical Reactions for Organic Synthesis                                     | @⇒ Book                       |                              |
| Advanced Inorganic Fluorides                                                                                   |                                                                                           | الله Book                     |                              |
|                                                                                                    | Advanced Organic Chemistry                                                                | @= Book                       |                              |
|                                                                                                    | Advances in BioChirality                                                                  | الله Book                     |                              |
|                                                                                                    | Advances in Carbohydrate Chemistry                                                        | 🕪 🛛 Book Series               |                              |
|                                                                                                    | Advances in Carbohydrate Chemistry and Biochemistry                                       | i Book Series                 |                              |
|                                                                                                    | Advances in Catalysis                                                                     | ) Book Series                 |                              |
|                                                                                                    | Advances in Calleid and Interfees Colones                                                 | A loursal                     |                              |
| Done                                                                                                    |                                                                                           |                               | 😜 Internet 🛛 🔍 100%          |

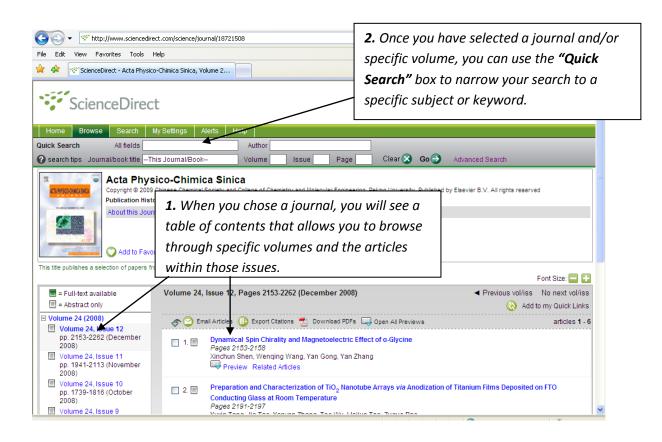

#### **Browse**

Done

(This is the search you see when you click on the tab at the top marked "browse".)

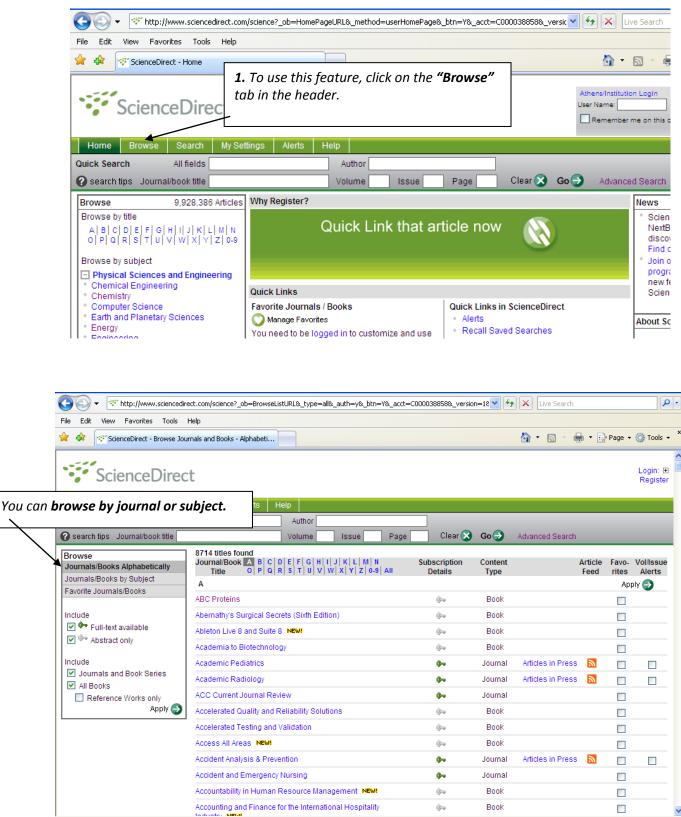

Interpet 3100%

| C C V V http://www.sciencedirect.com/science/journal/1                                                                                                    | 18762859 🗸 Live Search                                                                                                    |
|----------------------------------------------------------------------------------------------------|----------------------------------------------------------------------------------------------------|
| File Edit View Favorites Tools Help                                                                                                    |                                                                                                    |
| 😭 🏟 😽 ScienceDirect - Academic Pediatrics, Volume 9, Issur                                                                                                    |                                                                                                    |
|                                                                                                    | Once you select a journal, you use the                                                                                                    |
|                                                                                                    | "Quick Search" box to narrow your search.                                                                                                    |
| ScienceDirect                                                                                                    | Quick Seuren box to narrow your seuren.                                                                                                    |
|                                                                                                    |                                                                                                    |
| Home Browse Search My Settings Alerts                                                                                                    | Help                                                                                                    |
| Quick Search All fields                                                                                                    | Author                                                                                                    |
| Search tips Journal/book titleThis Journal/Book                                                                                                    | Volume Issue Page Clear 🔀 Go ラ Advanced Searc                                                                                                    |
| Free access to Vol. 9 Issue 6 of Academic Pediatrics                                                                                                    |                                                                                                    |
| All of a star of the intervention of the star of the star of the s |                                                                                                    |
| = Full-text available     Volume 9, Issue       = Abstract only                                                                                                    | e 6, Pages 371-482, e1-e4 (November-December 2009)  Previo                                                                                                |
| Email Articles in Press                                                                                                    | ticles 🕕 Export Citations ᆽ Download PDFs 具 Open All Previews                                                                                             |
| □ Volume 9 (2009)                                                                                                    |                                                                                                    |
| pp. 371-482, e1-e4                                                                                                    | itorial Board<br>ge A1                                                                                                    |
| (November-December 2009)                                                                                                    | Preview 🔂 PDF (42 K)   Related Articles                                                                                                    |
| Volume 9, Issue 5<br>pp. 289-370 (September-                                                                                                    |                                                                                                    |
| October 2009) 2.                                                                                                    | ble of Contents<br>ges A1-A2                                                                                                    |
| 📕 Volume 9, Issue 4                                                                                                    | Preview 📩 PDF (43 K)   Related Articles                                                                                                    |
| pp. 203-288 (July-August 2009)                                                                                                    |                                                                                                    |
|                                                                                                    |                                                                                                    |
|                                                                                                    |                                                                                                    |
| G → <pre>* http://www.sciencedirect.com/science?_ob=BrowseListURL&amp;_ty</pre>                                                                                                    | ype=subject&_title=A&content=journals&content=books&en 💟 🐓 🗙 Live Search 👂                                                                                |
| Then press the <b>"Apply"</b> button at the top                                                                                                    | 🟠 🔻 🔝 👘 🖶 Page 👻 🎯 Tools 🔻                                                                                                    |
| bottom of the subject list. A list of                                                                                                    |                                                                                                    |
| Irnals containing articles on the subjects                                                                                                    | Login: 🖽                                                                                                    |
| u selected will appear.                                                                                                    | Register                                                                                                    |
| selected will appear.                                                                                                    |                                                                                                    |
| Quick Search All fields Autho                                                                                                    | or                                                                                                    |
| Search tips Journal/book title Volum                                                                                                    | ne 📃 Issue 🔄 Page 📄 Clear 🔀 Go 🌍 Advanced Search                                                                                                    |
| Browse                                                                                                    |                                                                                                    |
| Journals/Books Alphabetically                                                                                                    |                                                                                                    |
| Journals/Books by Subject                                                                                                    | and Engineering                                                                                                    |
| 🗹 🗉 Chemical En                                                                                                    | ngineering                                                                                                    |
|                                                                                                    | 1. If you search by subject, you then select                                                                                                    |
| Please first select one or more                                                                                                    | I thu checking the hoy next to the subject                                                                                                    |
| Please first select one or more<br>subject areas and then click Apply.       ✓ 	 Chemistry         ✓ 	 Computer So         ✓ 	 Earth and Pla                                                                                                    | lanetary Sciences (by Checking the box hext to the Subject                                                                                                |
| Please first select one or more<br>subject areas and then click Apply.                                                                                                    | listed) multiple subject topics                                                                                                    |
| Please first select one or more<br>subject areas and then click Apply.<br>✓ ⊕ Computer So<br>♥ ⊕ Computer So<br>♥ ⊕ Computer So<br>♥ ⊕ Computer So<br>♥ ⊕ Engreening                                                                                                    | listed) multiple subject topics.                                                                                                    |
| Please first select one or more<br>subject areas and then click Apply.                                                                                                    | listed) multiple subject topics.                                                                                                    |
| Please first select one or more<br>subject areas and then click Apply.<br>♥ ⊕ Computer So<br>♥ ⊕ Energy<br>♥ ⊕ Energy<br>♥ ⊕ Engineering<br>♥ ⊕ Materials Sci<br>♥ ⊕ Materials Sci<br>♥ ⊕ Physics and                                                                                                    | listed) multiple subject topics.                                                                                                    |
| Please first select one or more<br>subject areas and then click Apply.<br>♥ ⊕ Computer So<br>♥ ⊕ Energy<br>♥ ⊕ Energy<br>♥ ⊕ Engineering<br>♥ ⊕ Materials Sci<br>♥ ⊕ Physics and<br>□ □ Life Sciences                                                                                                    | listed) multiple subject topics.                                                                                                    |
| Please first select one or more<br>subject areas and then click Apply.<br>♥ ⊕ Computer So<br>♥ ⊕ Energy<br>♥ ⊕ Energy<br>♥ ⊕ Energy<br>♥ ⊕ Materials Sci<br>♥ ⊕ Materials Sci<br>♥ ⊕ Physics and<br>■ □ Life Sciences<br>■ ⊕ Agricultural a<br>■ ⊕ Biochemistry                                                                                                    | I Astronomy<br>and Biological Sciences<br>y, Genetics and Molecular Biology                                                                               |
| Please first select one or more<br>subject areas and then click Apply.<br>♥ ⊕ Computer So<br>♥ ⊕ Earth and Pla<br>♥ ⊕ Energy<br>♥ ⊕ Engineering<br>♥ ⊕ Materials So<br>♥ ⊕ Physics and<br>■ □ Life Sciences<br>■ ⊕ Agricultural a<br>⊕ ⊕ lochemistry<br>■ € Environment                                                                                                    | I Astronomy<br>and Biological Sciences<br>y, Genetics and Molecular Biology<br>tal Science                                                                |
| Please first select one or more<br>subject areas and then click Apply.<br>♥ ⊕ Computer So<br>♥ ⊕ Earth and Pla<br>♥ ⊕ Engineering<br>♥ ⊕ Materials Sci<br>♥ ⊕ Materials Sci<br>♥ ⊕ Physics and<br>■ Elife Sciences<br>■ ⊕ Agricultural a<br>⊕ Biochemistry<br>⊕ Environment<br>■ ⊕ Immunology                                                                                                    | Isted) multiple subject topics.                                                                                                    |
| Please first select one or more<br>subject areas and then click Apply.<br>♥ ⊕ Computer So<br>♥ ⊕ Earth and Pla<br>♥ ⊕ Energy<br>♥ ⊕ Engineering<br>♥ ⊕ Materials Sci<br>♥ ⊕ Physics and<br>■ Elife Sciences<br>■ ⊕ Agricultural a<br>⊕ Biochemistry<br>♥ ⊕ Environment                                                                                                    | Isted) multiple subject topics.                                                                                                    |
| Please first select one or more<br>subject areas and then click Apply.<br>♥ ⊕ Computer So<br>♥ ⊕ Energy<br>♥ ⊕ Energy<br>♥ ⊕ Materials So<br>♥ ⊕ Materials So<br>♥ ⊕ Physics and<br>■ Life Sciences<br>■ ⊕ Agricultural a<br>⊕ ⊕ Biochemistry<br>⊕ Environment<br>⊕ Health Sciences<br>■ ⊕ Medicine and                                                                                                    | Isted) multiple subject topics.<br>I Astronomy<br>and Biological Sciences<br>y, Genetics and Molecular Biology<br>tal Science<br>y and Microbiology<br>ce |

| G 🗸 🔹 http://www.sciencedin                                | ect.com/science?_ob=BrowseListURL&_type=subjec              | :t&_title=all&entitle=su               | ub&entitle=nsub&conte   | nt=j 🔽 🔸                                | Live Search       |                 |                | ٩                    |
|------------------------------------------------------------|-------------------------------------------------------------|----------------------------------------|-------------------------|-----------------------------------------|-------------------|-----------------|----------------|----------------------|
| File Edit View Favorites Tools                             | Help                                                        |                                        |                         |                                         |                   |                 |                |                      |
| 🔶 🏟 < ScienceDirect - Browse Jou                           | rnals and Books - By Subject                                |                                        |                         |                                         |                   | 🗈               | Page ▼         | 💮 Tools 👻            |
| ScienceDirec                                               | t                                                           |                                        |                         |                                         |                   |                 |                | Login: ⊞<br>Register |
| Home Browse Search                                         | My Settings Alerts Help                                     | You can na                             | nrow your se            | earch b                                 | y selecting       | а               |                |                      |
| Quick Search All fields                                    | Author                                                      | specific io                            | urnal or putt           | ing a k                                 | evword terr       | n               |                |                      |
| 3 search tips Journal/book title                           | Volume                                                      |                                        | uick Search             | -                                       |                   | ••              |                |                      |
| Browse                                                     | 3937 titles found in<br>Physical Sciences and Engineering   |                                        | Luick Search            | DUX.                                    |                   |                 |                |                      |
| Journals/Books Alphabetically<br>Journals/Books by Subject | Journal/Book A B C D E F G H I J<br>Title O P Q R S T U V W | K   L   M   N<br>X   Y   Z   0-9   All | Subscription<br>Details | Content<br>Type                         |                   | Article<br>Feed | Favo-<br>rites | Vol/Issue<br>Alerts  |
| Favorite Journals/Books                                    | All                                                         |                                        | 201110                  | .,,,,,,,,,,,,,,,,,,,,,,,,,,,,,,,,,,,,,, |                   |                 |                | oly 🌍                |
| Include                                                    | A                                                           |                                        |                         |                                         |                   |                 |                |                      |
| Full-text available                                        | Academia to Biotechnology                                   |                                        | 0                       | Book                                    |                   |                 |                |                      |
| ☑ ⊕ Abstract only Include                                  | Accelerated Quality and Reliability Solutions               | 6                                      | @ <del>~~</del>         | Book                                    |                   |                 |                |                      |
|                                                            | Accelerated Testing and Validation                          |                                        | <u>(</u> )              | Book                                    |                   |                 |                |                      |
| Journals and Book Series                                   | Accident Analysis & Prevention                              |                                        | <b>0</b>                | Journal                                 | Articles in Press | 2               |                |                      |
| All Books Reference Works only                             | Acoustic and Electromagnetic Scattering Ar<br>Sources       | alysis Using Discre                    | te @=>                  | Book                                    |                   |                 |                |                      |
| Apply 🌍                                                    | Acoustic Wave Sensors                                       |                                        | 0                       | Book                                    |                   |                 |                |                      |
|                                                            | Acoustics                                                   |                                        | 0                       | Book                                    |                   |                 |                |                      |
|                                                            | Acta Astronautica                                           |                                        | <b>0</b>                | Journal                                 | Articles in Press | 2               |                |                      |
|                                                            | Acta Automatica Sinica                                      |                                        | <b>0</b>                | Journal                                 |                   | 2               |                |                      |
|                                                            | Acta Biomaterialia                                          |                                        | <b>0</b>                | Journal                                 | Articles in Press | 2               |                |                      |
|                                                            | Acta Materialia                                             |                                        | <b>0</b>                | Journal                                 | Articles in Press | 2               |                |                      |
|                                                            | Acta Mathematica Scientia                                   |                                        | û 🛏                     | Journal                                 |                   | 2               |                |                      |